# 2 Lineare Gleichungssysteme

2.1 Beispiel: Man berechne den Schnittpunkt der drei Ebenen

$$
E_1 : 2x + y + z = 1
$$
  
\n
$$
E_2 : 3x + y + z = 2
$$
  
\n
$$
E_3 : 4x + 2y + 3z = 0
$$

Subtrahiert man das dreifache der ersten Zeile vom doppelten der zweiten Zeile, so erhält man die Bedingung

$$
-y - z = 1.
$$

Subtrahiert man das doppelte der ersten Zeile von der dritten Zeile, so erhält man die Bedingung

 $z = -2$ .

Setzt man dies in die vorherige Gleichung ein, so erhält man die Bedingung

$$
-y+2=1
$$

und damit den Wert  $y = 1$ . Setzt man dies in die erste Gleichung ein, so erhält man die Bedingung

 $2x + 1 - 2 = 1$ 

und damit den Wert  $x = 1$ . Der Schnittpunkt ist also  $\vec{x} = [1, 1, -2]^T$ .

2.2 Beispiel  $[\rightarrow 2.1]$ : Es soll die Schnittmenge der Ebenen  $E_1$  und  $E_2$  berechnet werden. Wie zuvor erhält man aus  $E_1$  und  $E_2$  die Bedingung

$$
-y - z = 1.
$$

Da keine weiteren Bedingungen vorhanden sind, kann man beispielweise der Variablen z einen beliebigen Wert zuordnen, sagen wir

$$
z = t, \quad t \in \mathbb{R}.
$$

Damit ergibt sich

$$
-y - t = 1 \quad \Rightarrow \quad y = -1 - t.
$$

Setzt man dies in die Gleichung von  $E_1$  ein, so erhält man die Bedingung

$$
2x + (-t - 1) + t = 1
$$

und damit  $x = 1$ . Die Menge aller Schnittpunkte ist also gegeben durch

$$
\vec{x} = \begin{bmatrix} 1 \\ -t - 1 \\ t \end{bmatrix} = \begin{bmatrix} 1 \\ -1 \\ 0 \end{bmatrix} + t \begin{bmatrix} 0 \\ -1 \\ 1 \end{bmatrix}, \quad t \in \mathbb{R}.
$$

Die Lösungsmenge ist also eine Gerade.

**2.3 Beispiel**  $[\rightarrow 2.1]$ : Gesucht ist der Schnittpunkt der Ebenen  $E_1, E_2$  und  $E_4$ , wobei

$$
E_4 : x + y + z = 3.
$$

Subtrahiert man vom doppelten dieser Gleichung die Gleichung von  $E_1$ , so erhält man die Bedingung

$$
y+z=5.
$$

Außerdem folgt aus den Gleichungen für  $E_1$  und  $E_2$  wie zuvor

$$
-y - z = 1.
$$

Addiert man die beiden letzten Gleichungen, so erhält man den Widerspruch

$$
0=6.
$$

Es gibt also keinen Schnittpunkt.

2.4 Lineares Gleichungssystem: Ein lineares Gleichungssystem (LGS) mit m Gleichungen für den Vektor  $\vec{x} = [x_1, x_2, \ldots, x_n]^T$  der Unbekannten hat die Form

> $a_{1,1}x_1 + a_{1,2}x_2 + \cdots + a_{1,n}x_n = b_1$  $a_{2,1}x_1 + a_{2,2}x_2 + \cdots + a_{2,n}x_n = b_2$  $: \mathbb{R}^2 \times \mathbb{R}^2$ . . .  $a_{m,1}x_1 + a_{m,2}x_2 + \cdots + a_{m,n}x_n = b_m$

wobei die Koeffizienten  $a_{i,j}$  und die Werte  $b_i$  vorgegebene reelle Zahlen sind. Gesucht ist die Menge aller Vektoren  $\vec{x}$ , für die alle Gleichungen erfüllt sind. Die Koeffizienten  $a_{i,j}$ auf der linken Seite kann man zu einem Zahlenschema der Form

$$
A = \begin{bmatrix} a_{1,1} & a_{1,2} & \cdots & a_{1,n} \\ a_{2,1} & a_{2,2} & \cdots & a_{2,n} \\ \vdots & \vdots & \ddots & \vdots \\ a_{m,1} & a_{m,2} & \cdots & a_{m,n} \end{bmatrix}
$$

zusammenfassen. Man nennt A die Matrix des Gleichungssystems. Die Werte  $b_1, b_2, \ldots, b_m$ auf der rechten Seite kann man zu einem Vektor  $\vec{b} = [\vec{b}_1, \dots, \vec{b}_m]^T$  zusammenfassen und man schreibt für das LGS dann auch kurz

$$
A\vec{x} = \vec{b}.
$$

Man nennt das LGS

- unterbestimmt, falls  $m < n$ ,
- quadratisch, falls  $m = n$ ,
- *überbestimmt*, falls  $m > n$ .

#### 2.5 Beispiel:

• In Bsp. 2.1 ergibt sich ein quadratisches Gleichungssystem mit

$$
A = \begin{bmatrix} 2 & 1 & 1 \\ 3 & 1 & 1 \\ 4 & 2 & 3 \end{bmatrix} \quad \text{und} \quad \vec{b} = \begin{bmatrix} 1 \\ 2 \\ 0 \end{bmatrix}.
$$

• In Bsp. 2.2 ergibt sich ein unterbestimmtes Gleichungssystem mit

$$
A = \left[ \begin{array}{rrr} 2 & 1 & 1 \\ 3 & 1 & 1 \end{array} \right] \quad \text{und} \quad \vec{b} = \left[ \begin{array}{r} 1 \\ 2 \end{array} \right].
$$

**2.6 Elementare Umformungen:** Es ist zweckmäßig, das LGS  $A\vec{x} = \vec{b}$  in folgendem Schema zu notieren:

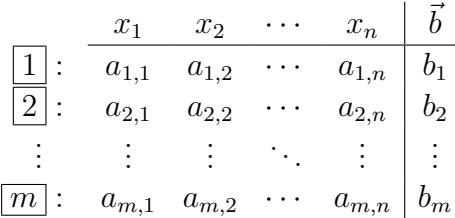

Die Zahlen in den Kästchen enthalten fortlaufende Zeilennummern, die nur der Kennzeichnung dienen. In dem Schema sind die folgenden elementaren Umformungen erlaubt:

• Zeilenvertauschung: Zwei Zeilen

$$
\boxed{i} \quad \leftrightarrow \quad \boxed{j}
$$

dürfen vertauscht werden.

• Spaltenvertauschung: Zwei Spalten

 $x_i \leftrightarrow x_j$ 

dürfen vertauscht werden. Dabei ist zu beachten, dass auch die Einträge in der Kopfzeile vertauscht werden.

• Linearkombination: Die i-te Zeile darf durch die Linearkombination

$$
\begin{array}{rcl} \boxed{i} & \leftarrow & p \times \boxed{i} - q \times \boxed{j} \end{array}
$$

ersetzt werden, sofern  $p \neq 0$ . Insbesondere kann man  $q = 0$  wählen und so eine Skalierung der i-ten Zeile erreichen.

Durch geeignete elementare Umformungen kann man ein gegebenes LGS in eine einfachere Form überführen, deren Lösung sich unmittelbar ablesen lässt.

**2.7 Beispiel**  $\left[\rightarrow 2.1\right]$ : Das Schema zu dem angegebenen LGS hat die Form

$$
\begin{array}{c|cccc}\n & x & y & z & b \\
\hline\n1 & 2 & 1 & 1 & 1 \\
\hline\n2 & 3 & 1 & 1 & 2 \\
\hline\n3 & 4 & 2 & 3 & 0\n\end{array}
$$

Durch Linearkombination können die jeweils ersten Koeffizienten der zweiten und der dritten Zeile zu Null gemacht werden:

$$
2 \times \boxed{2} - 3 \times \boxed{1} = \boxed{4} : \begin{array}{cc} x & y & z & \vec{b} \\ 2 & 1 & 1 & 1 \\ 0 & -1 & -1 & 1 \\ 1 \times \boxed{3} - 2 \times \boxed{1} = \boxed{5} : \begin{array}{cc} 0 & 0 & 1 \\ -2 & 0 & 0 & 1 \end{array} \end{array}
$$

Das Schema hat nun gestaffelte Form und kann schrittweise aufgelöst werden:

$$
\begin{array}{rcl}\n5 & : & z = -2 \\
\hline\n4 & : & -y - z = 1 \Rightarrow -y + 2 = 1 \Rightarrow y = 1 \\
\hline\n1 & : & 2x + y + z = 1 \Rightarrow 2x + 1 - 2 = 1 \Rightarrow x = 1\n\end{array}
$$

Die Lösung ist also  $\vec{x} = [1, 1, -2]^T$ .

#### 2.8 Beispiel  $[\rightarrow 2.2]$ : Das Schema zu dem angegebenen LGS hat die Form

$$
\begin{array}{c|ccccc}\n & x & y & z & b \\
\hline\n1 & 2 & 1 & 1 & 1 \\
\hline\n2 & 3 & 1 & 1 & 2\n\end{array}
$$

Durch Linearkombination kann der erste Koeffizient der zweiten Zeile zu Null gemacht werden:

$$
2 \times \boxed{2} - 3 \times \boxed{1} = \boxed{\frac{1}{4}}: \begin{array}{cc} x & y & z & \vec{b} \\ 2 & 1 & 1 & 1 \\ 0 & -1 & -1 & 1 \end{array}
$$

In der letzten Zeile kann entweder der Wert von  $y$  oder der Wert von  $z$  frei gewählt werden. Wir setzen z.B.  $z = t$  für eine beliebige Zahl  $t \in \mathbb{R}$  und erhalten damit

$$
\begin{array}{rcl}\n\boxed{4} : & -y - z = 1 \quad \Rightarrow \quad -y + t = 1 \quad \Rightarrow \quad y = -1 - t \\
\boxed{1} : & 2x + y + z = 1 \quad \Rightarrow \quad 2x + (-1 - t) + t = 1 \quad \Rightarrow \quad x = 1\n\end{array}
$$

Die Lösungsmenge ist also die Gerade

$$
\vec{x} = \begin{bmatrix} 1 \\ -1 \\ 0 \end{bmatrix} + t \begin{bmatrix} 0 \\ -1 \\ 1 \end{bmatrix}, \quad t \in \mathbb{R}.
$$

2.9 Beispiel  $[\rightarrow 2.3]$ : Das LGS hat hier die Form

$$
\begin{array}{c|cccc}\n & x & y & z & \vec{b} \\
\hline\n1 & 2 & 1 & 1 & 1 \\
\hline\n2 & 3 & 1 & 1 & 2 \\
\hline\n3 & 1 & 1 & 1 & 3\n\end{array}
$$

Elimination der Einträge in der ersten Spalte mittels Linearkombination ergibt

$$
2 \times \boxed{2} - 3 \times \boxed{1} = \boxed{4} : \begin{array}{cc} x & y & z & \vec{b} \\ 2 & 1 & 1 & 1 \\ 2 \times \boxed{3} - 1 \times \boxed{1} = \boxed{5} : \begin{array}{cc} 0 & -1 & -1 \\ 0 & 1 & 1 \end{array} \\ 0 & 1 & 1 & 5 \end{array}
$$

Elimination in der zweiten Spalte ergibt die gestaffelte Form

$$
\begin{array}{c|cccc}\n & x & y & z & \vec{b} \\
\hline\n1 & 2 & 1 & 1 & 1 \\
\hline\n4 & 0 & -1 & -1 & 1 \\
\hline\n5 & 4 & 6 & 0 & 0 & 0\n\end{array}
$$

Aus der letzten Zeile ergibt sich der Widerspurch

$$
0x + 0y + 0z = 6.
$$

Es existiert also keine Lösung.

2.10 Gestaffelte Form: Wie in den Beispielen zuvor gesehen, lässt sich die Lösung eines LGS einfach bestimmen, indem man es durch elementare Umformungen auf gestaffelte Form bringt:

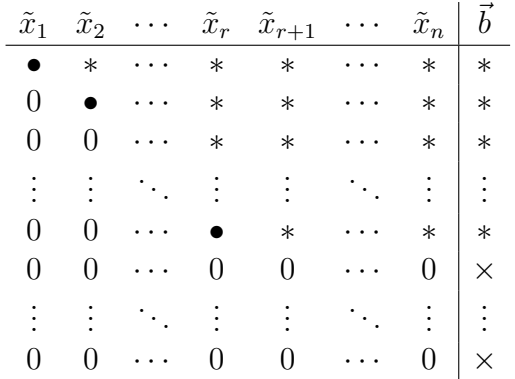

Dabei sind

- $\bullet$   $\tilde{x}_1,\ldots,\tilde{x}_n$ eine Umordnung der gesuchten Komponenten  $x_1,\ldots,x_n,$  die durch Spaltenvertauschungen entsteht,
- alle mit markierten Einträge von Null verschieden,
- alle mit \* markierten Einträge beliebig,
- alle mit  $\times$  markierten Einträge beliebig.

Die Existenz von Lösungen hängt von den mit  $\times$  markierten Einträgen ab:

- Wenn ein einziger dieser Einträge von Null verschieden ist, dann besitzt das LGS keine Lösung.
- Wenn es keine Nullzeilen und damit keine derartigen Einträge gibt oder wenn alle diese Einträge gleich Null sind, dann exisitieren Lösungen. Diese sind wie folgt gegegeben: Die Werte von  $\tilde{x}_{r+1}, \ldots, \tilde{x}_n$  können beliebig vorgegeben werden,

$$
\tilde{x}_{r+1} = t_1, \quad \ldots, \quad \tilde{x}_n = t_{n-r}, \quad t_1, \ldots, t_{n-r} \in \mathbb{R}.
$$

Davon ausgehend können der Reihe nach die Werte von  $\tilde{x}_r, \tilde{x}_{r-1},\ldots, \tilde{x}_1$  bestimmt werden.

2.11 Gauss-Algorithmus: Der Gauss-Algorithmus gibt Regeln an, mit denen ein LGS auf gestaffelte Form gebracht werden kann:

- 1. Suche ein Element  $a_{i,j} \neq 0$ . Vertausche die erste mit der j-ten Spalte und vertausche die erste mit der i-ten Zeile.
- 2. Ersetze alle Zeilen mit Index  $i \geq 2$  durch die Linearkombination

$$
a_{1,1}\times \boxed{i}-a_{i,1}\times \boxed{1}.
$$

Damit haben die erste Zeile und die erste Spalte die gewünschte Form. Sie werden im weiteren Verlauf des Algorithmus nicht mehr verändert. Nun wendet man das Verfahren analog auf die zweite Zeile und die zweite Spalte an, wobei zu beachten ist, dass die erste Zeile nicht mehr für Zeilenvertauschungen verwendet werden darf. So verfährt man weiter, bis die gestaffelte Form erreicht ist.

**2.12 Beispiel:** Für einen reellen Parameter  $\alpha \in \mathbb{R}$  sei das folgende LGS gegeben:

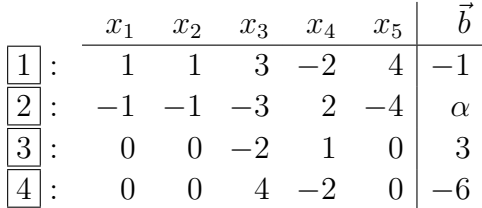

Elimination der Einträge in der ersten Spalte mittels Linearkombination ergibt

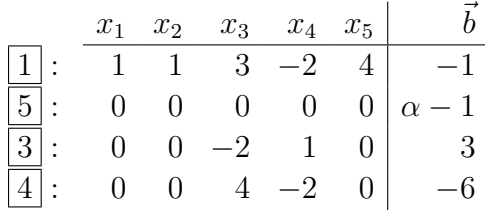

Um die zweite Zeile in die gewünschte Form zu bringen, wird in den Zeilen  $\left|5\right|, \left|3\right|, \left|4\right|$ ein von Null verschiedener Eintrag gesucht. Wir wählen z.B. den Eintrag  $a_{3,4} = 1$ . Vertauschung der zweiten und der vierten Spalte sowie der Zeilen 5 und 3 ergibt

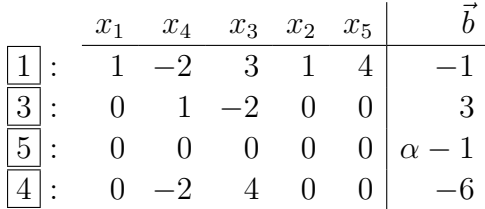

Nun werden die Einträge der Zeilen  $\boxed{5}$ , 4 in der zweiten Spalte zu Null gemacht:

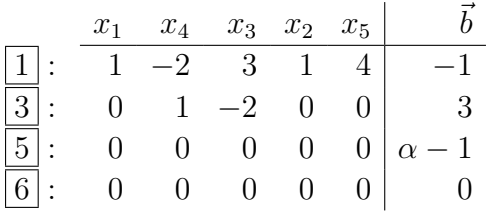

Damit ist die gestaffelte Form erreicht. Es ist  $r = 2$ , und die Umordnung der Lösungskomponenten ist hier

$$
\tilde{x}_1 = x_1, \quad \tilde{x}_2 = x_4, \quad \tilde{x}_3 = x_3, \quad \tilde{x}_4 = x_2, \quad \tilde{x}_5 = x_5.
$$

Nun sind zwei Fälle zu unterscheiden:

- Wenn  $\alpha \neq 1$ , dann gibt es keine Lösung.
- Wenn  $\alpha = 1$ , dann gibt es einen Lösungsraum mit  $n r = 3$  freien Parametern,

$$
x_3 = t_1, \quad x_2 = t_2, \quad x_5 = t_3.
$$

Durch Einsetzen in die Zeilen  $\boxed{3}$  und  $\boxed{1}$  erhält man schließlich die Lösung

$$
\vec{x} = \begin{bmatrix} 5 \\ 0 \\ 0 \\ 3 \\ 0 \end{bmatrix} + t_1 \begin{bmatrix} 1 \\ 0 \\ 1 \\ 2 \\ 0 \end{bmatrix} + t_2 \begin{bmatrix} -1 \\ 1 \\ 0 \\ 0 \\ 0 \end{bmatrix} + t_3 \begin{bmatrix} -4 \\ 0 \\ 0 \\ 0 \\ 1 \end{bmatrix}, t_1, t_2, t_3 \in \mathbb{R}.
$$

**2.13 Homogene LGS:** Ein LGS  $A\vec{x} = \vec{b}$  heißt homogen, wenn die rechte Seite der Nullvektor ist und anderenfalls inhomogen. Ein homogenes LGS besitzt stets mindestens eine Lösung, nämlich den Nullvektor. Betrachtet man die gestaffelte Form, dann sind alle mit  $\times$  markierten Einträge Null. Man kann also die Werte

$$
\tilde{x}_{r+1} = t_1, \quad \ldots, \quad \tilde{x}_n = t_{n-r}, \quad t_1, \ldots, t_{n-r} \in \mathbb{R}
$$

beliebig vorgeben und erhält somit eine Lösungsmenge mit  $(n - r)$  freien Parametern. Diese bezeichnet man auch als Kern von A und schreibt dafür

$$
\ker A := \{ \vec{x} : A\vec{x} = \vec{0} \}.
$$

Die Zahl dim ker  $A := n - r$  wird Dimension des Kerns genannt. Die Zahl r, also die Anzahl der von Null verschiedenen Zeilen in der gestaffelten Form wird als Rang von A bezeichnet und man schreibt rang  $A := r$ . Es gilt also

$$
\dim \ker A + \operatorname{rang} A = n,
$$

d.h., die Dimension des Kerns und der Rang der Matrix ergeben zusammen die Spaltenzahl.

2.14 Beispiel  $\left[\rightarrow 2.12\right]$ : Sei

$$
A = \left[ \begin{array}{rrrrr} 1 & 1 & 3 & -2 & 4 \\ -1 & -1 & -3 & 2 & -4 \\ 0 & 0 & -2 & 1 & 0 \\ 0 & 0 & 4 & -2 & 0 \end{array} \right],
$$

dann erhält man für das homogene LGS  $A\vec{x} = \vec{0}$  die gestaffelte Form

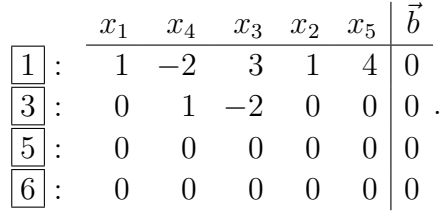

Hier ist wir zuvor  $r = 2$  und damit

$$
\operatorname{rang} A = 2 \quad \text{und} \quad \dim \ker A = 3.
$$

Mit

$$
\vec{x}_1 := \begin{bmatrix} 1 \\ 0 \\ 1 \\ 2 \\ 0 \end{bmatrix}, \quad \vec{x}_2 := \begin{bmatrix} -1 \\ 1 \\ 0 \\ 0 \\ 0 \end{bmatrix}, \quad \vec{x}_3 := \begin{bmatrix} -4 \\ 0 \\ 0 \\ 0 \\ 1 \end{bmatrix}
$$

ist der Kern von A gegeben durch

$$
\ker A = \{ t_1 \vec{x}_1 + t_2 \vec{x}_2 + t_3 \vec{x}_3, t_1, t_2, t_3 \in \mathbb{R} \}.
$$

**2.15 Inhomogene LGS:** Sei  $\vec{x}_s$  eine Lösung des LGS  $A\vec{x} = \vec{b}$  und  $\vec{x}_h \in \text{ker } A$  eine Lösung des zugehörigen homogenen Systems, dann ist auch  $\vec{x} := \vec{x}_s + \vec{x}_h$  eine Lösung. Sind umgekert  $\vec{x}$  und  $\vec{x}_s$  Lösungen von  $A\vec{x} = \vec{b}$ , dann ist  $\vec{x}_h := \vec{x} - \vec{x}_s \in \text{ker }A$  eine Lösung des homogenen Systsms. Man kann also jede Lösung von  $A\vec{x} = \vec{b}$  in der Form

$$
\vec{x} = \vec{x}_s + \vec{x}_h, \quad \vec{x}_h \in \ker A,
$$

darstellen. Mit anderen Worten gilt: Die allgemeine Lösung eines inhomogenen Systems erhält man als Summe einer speziellen Lösung dieses Systems und der allgemeinen Lösung des zugehörigen homogenen Systems. Dieser grundlegende Sachverhalt wird als Superpositionsprinzip bezeichnet.

**2.16 Beispiel**  $\rightarrow$  **2.12**: Sei speziell  $\alpha = 1$ . Man rechnet leicht nach, dass z.B.

$$
\vec{x}_s := \left[\begin{array}{c} 0\\0\\-5\\-7\\0 \end{array}\right]
$$

das gegebene inhomogene LGS

$$
\begin{bmatrix} 1 & 1 & 3 & -2 & 4 \ -1 & -1 & -3 & 2 & -4 \ 0 & 0 & -2 & 1 & 0 \ 0 & 0 & 4 & -2 & 0 \end{bmatrix} \vec{x} = \begin{bmatrix} -1 \\ 1 \\ 3 \\ -6 \end{bmatrix}
$$

löst. Zusammen mit dem in Beispiel 2.14 bestimmten Kern von A erhält man somit die Lösungsmenge

$$
\vec{x} = \vec{x}_s + t_1 \vec{x}_1 + t_2 \vec{x}_2 + t_3 \vec{x}_3, \quad t_1, t_2, t_3 \in \mathbb{R}.
$$

Diese Darstellung unterscheidet sich von der in Beispiel 2.12 angegeben Form. Die Gesamtheit der Lösungen ist aber in beiden Fällen genau dieselbe. Dies sieht man, indem man in der hier angegebenen Lösung den freien Parameter  $t_1$  durch  $t_1 + 5$  ersetzt.

**2.17 Determinante:** Sei A eine  $(n \times n)$ -Matrix. Dann kann man die eindeutige Lösbarkeit des LGS  $A\vec{x} = \vec{b}$  mit Hilfe der *Determinante* von A entscheiden. Die Determinante ist eine reelle Zahl, die wie folgt definiert ist: Wenn A eine  $(1 \times 1)$ -Matrix ist, dann ist  $\det A := a_{1,1}$ . Anderenfalls gilt

$$
\det A := \sum_{j=1}^n (-1)^{i+j} a_{i,j} \det A_{i,j}.
$$

Dabei ist i ein beliebiger Zeilenindex und  $A_{i,j}$  eine  $(n-1) \times (n-1)$ -Matrix, die durch Streichen der i-ten Zeile und der j-ten Spalte entsteht. Damit ist die Berechnung der Determinante auf ein Problem niedrigerer Dimension zurückgeführt und wiederholte Anwendung führt schließlich auf Determinanten von Matrizen der Dimension  $(1 \times 1)$ . Anstelle der oben angebenen Formel, die man auch Entwicklung nach der i-ten Zeile nennt, kann man auch nach der j-ten Spalte entwickeln,

$$
\det A := \sum_{i=1}^n (-1)^{i+j} a_{i,j} \det A_{i,j}.
$$

Es gilt: Das quadratische  $LGS \hat{A}x = \vec{b}$  ist genau dann eindeutig lösbar, wenn det  $A \neq 0$ . Aquivalent hierzu sind die Aussagen ¨

$$
\det A \neq 0 \Leftrightarrow \dim \ker A = 0 \Leftrightarrow \operatorname{rang} A = n.
$$

### 2.18 Spezialfälle:

 $\bullet$   $n=2$ :

$$
A = \left[ \begin{array}{cc} a & b \\ c & d \end{array} \right], \quad \det A = ad - bc.
$$

•  $n = 3$ : Entwicklung nach der ersten Zeile ergibt

$$
A = \begin{bmatrix} a & b & c \\ d & e & f \\ g & h & i \end{bmatrix}, \quad \det A = a(ei - hf) - b(di - gf) + c(dh - ge).
$$

Alternativ verwendet man die Regel von Sarrus.

 $\bullet$  Wenn  $A$  eine obere oder untere  $Drieicks matrix$ ist, also

$$
A = \begin{bmatrix} a_{1,1} & a_{1,2} & a_{1,3} & \cdots & a_{1,n} \\ 0 & a_{2,2} & a_{2,3} & \cdots & a_{2,n} \\ 0 & 0 & a_{3,3} & \cdots & a_{3,n} \\ \vdots & \vdots & \vdots & \ddots & \vdots \\ 0 & 0 & 0 & \cdots & a_{n,n} \end{bmatrix} \quad \text{oder} \quad A = \begin{bmatrix} a_{1,1} & 0 & 0 & \cdots & 0 \\ a_{2,1} & a_{2,2} & 0 & \cdots & 0 \\ a_{3,1} & a_{3,2} & a_{3,3} & \cdots & 0 \\ \vdots & \vdots & \vdots & \ddots & \vdots \\ a_{n,1} & a_{n,2} & a_{n,3} & \cdots & a_{n,n} \end{bmatrix},
$$

dann ist det A das Produkt der Diagonalelemente,

$$
\det A = a_{1,1}a_{2,2}\cdots a_{n,n}.
$$

## 2.19 Beispiel:

•  
\n
$$
\det \begin{bmatrix} 3 & 5 \\ 2 & 4 \end{bmatrix} = 2
$$
\n•  
\n
$$
\det \begin{bmatrix} 1 & 3 & 2 \\ 2 & 0 & 1 \\ 3 & 2 & 1 \end{bmatrix} = 9
$$
\n•  
\n
$$
\det \begin{bmatrix} 1 & 2 & 3 & 4 \\ 0 & 3 & 2 & 1 \\ 0 & 0 & 4 & 5 \\ 0 & 0 & 0 & 2 \end{bmatrix} = 1 \cdot 3 \cdot 4 \cdot 2 = 24
$$